#### **2.2" x 8.5" Bookmark Template**

**1. Using this template will ensure your bookmarks are sized properly 2. When you have finished designing your bookmarks you can either send the completed file to** 

> **Copy Services or if you have odd type face or font; convert the file to pdf by using the File >> Publish as PDF function to ensure it looks right when printed out.**

**If you have any questions please feel free to contact Print & Copy Services at 253.879.3737 or email us at copyservices@ pugetsound.edu.** 

**All of our pricing is available on our website: pugetsound.edu/ copyservices.** 

### **2.2" x 8.5" Bookmark Template**

- **1. Using this template will ensure your bookmarks are sized properly**
- **2. When you have finished designing your bookmarks you can either send the completed file to**

**Copy Services or if you have odd type face or font; convert the file to pdf by using the File >> Publish as PDF function to ensure it looks right when printed out.**

**If you have any questions please feel free to contact Print & Copy Services at 253.879.3737 or email us at copyservices@ pugetsound.edu.** 

**All of our pricing is available on our website: pugetsound.edu/ copyservices.** 

### **2.2" x 8.5" Bookmark Template**

**1. Using this template will ensure your bookmarks are sized properly 2. When you have finished designing your bookmarks you can either send the completed file to** 

> **Copy Services or if you have odd type face or font; convert the file to pdf by using the File >> Publish as PDF function to ensure it looks right when printed out.**

**If you have any questions please feel free to contact Print & Copy Services at 253.879.3737 or email us at copyservices@ pugetsound.edu.** 

**All of our pricing is available on our website: pugetsound.edu/ copyservices.** 

### **2.2" x 8.5" Bookmark Template**

**1. Using this template will ensure your bookmarks are sized properly 2. When you have finished designing your bookmarks you can either send the completed file to** 

> **Copy Services or if you have odd type face or font; convert the file to pdf by using the File >> Publish as PDF function to ensure it looks right when printed out.**

**If you have any questions please feel free to contact Print & Copy Services at 253.879.3737 or email us at copyservices@ pugetsound.edu.** 

**All of our pricing is available on our website: pugetsound.edu/ copyservices.** 

### **2.2" x 8.5" Bookmark Template**

**1. Using this template will ensure your bookmarks are sized properly 2. When you have finished designing your bookmarks you can either send the completed file to** 

> **Copy Services or if you have odd type face or font; convert the file to pdf by using the File >> Publish as PDF function to ensure it looks right when printed out.**

**If you have any questions please feel free to contact Print & Copy Services at 253.879.3737 or email us at copyservices@ pugetsound.edu.** 

**All of our pricing is available on our website: pugetsound.edu/ copyservices.** 

### An inspirational phrase, quote or call to action! *An inspirational phrase, quote or call to action!*

(253) 555-0000 **(253) 555 -0000 info@sample.com pugetsound.edu/sample** info@sample.com

# An inspirational phrase, quote or call to action! *An inspirational phrase, quote or call to action!*

(253) 555-0000 **(253) 555 -0000 info@sample.com pugetsound.edu/sample** info@sample.com pugetsound.edu/sample

### An inspirational phrase, quote or call to action! *An inspirational phrase, quote or call to action!*

(253) 555-0000 **(253) 555 -0000 info@sample.com pugetsound.edu/sample** info@sample.com pugetsound.edu/sample

### An inspirational phrase, quote or call to action! *An inspirational phrase, quote or call to action!*

(253) 555-0000 **(253) 555 -0000 info@sample.com pugetsound.edu/sample** info@sample.com pugetsound.edu/sample

## An inspirational phrase, quote or call to action! *An inspirational phrase, quote or call to action!*

(253) 555-0000 **(253) 555 -0000 info@sample.com pugetsound.edu/sample** info@sample.com

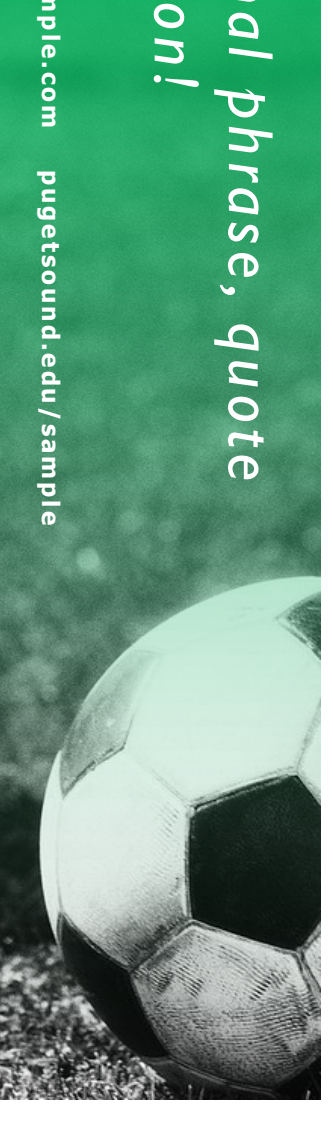

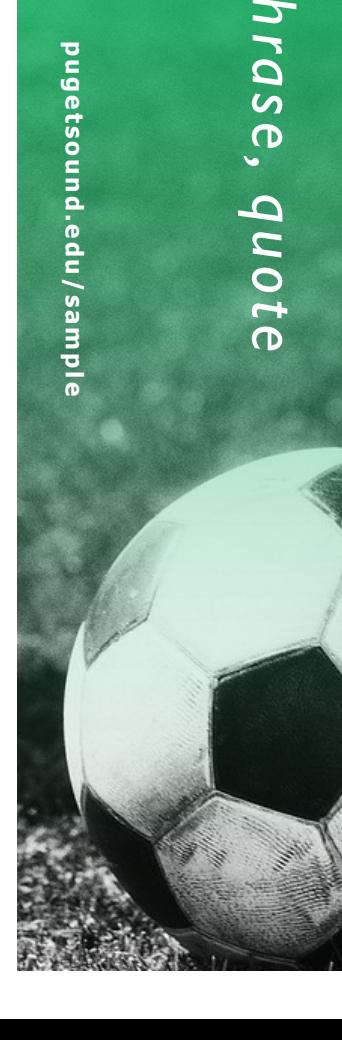